## 令和2年度 愛知学泉短期大学シラバス

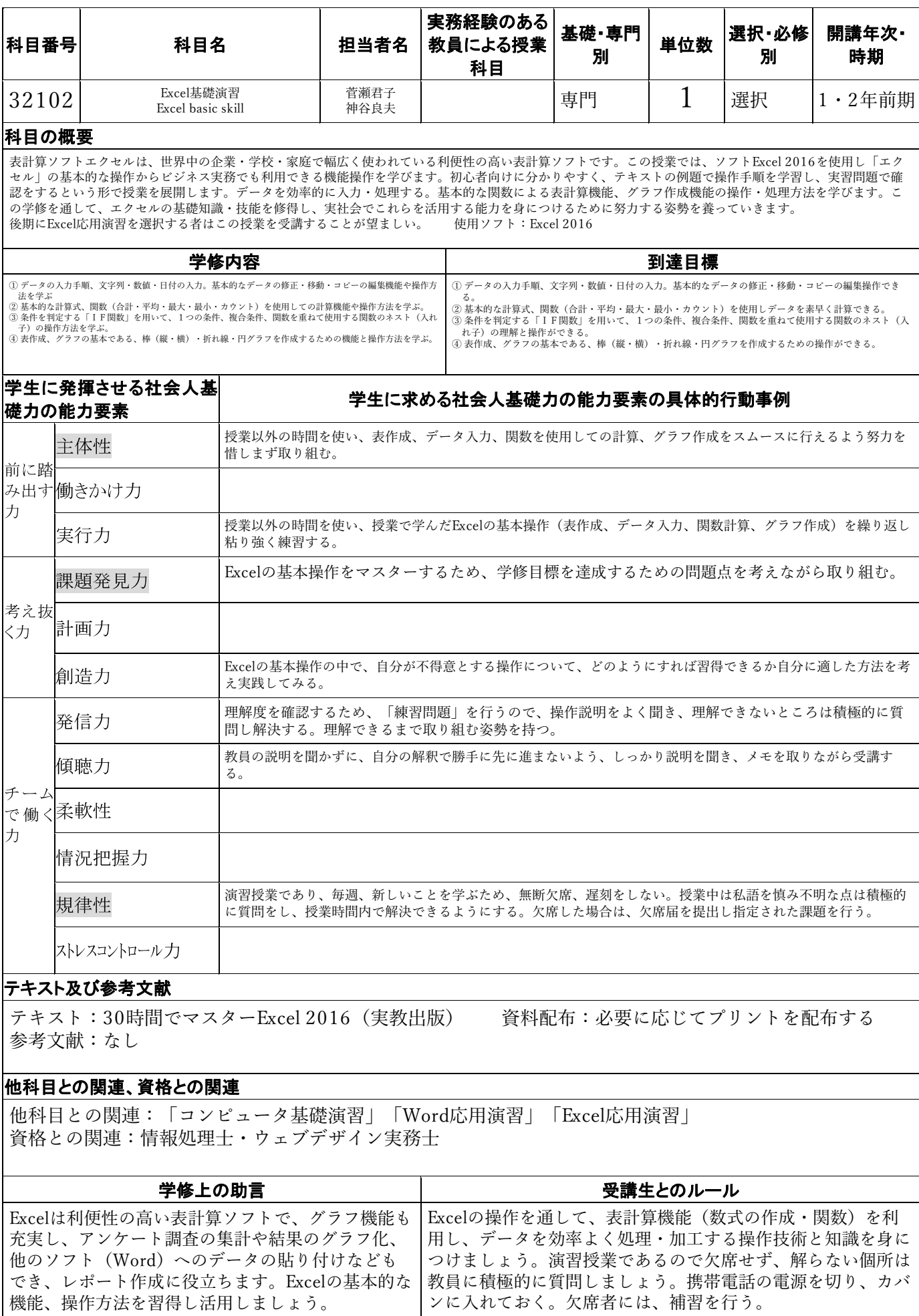

【評価方法】

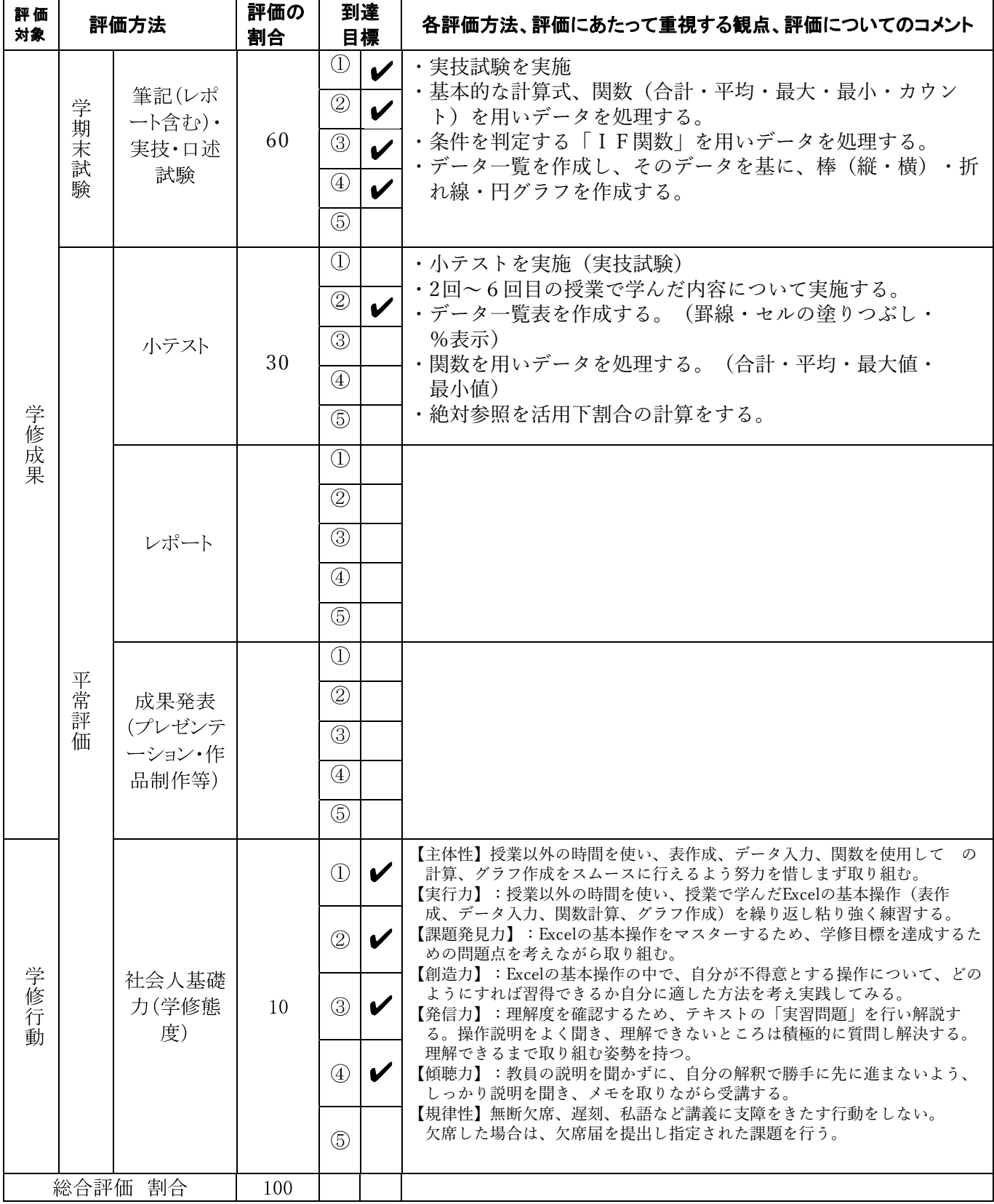

## 【到達目標の基準】

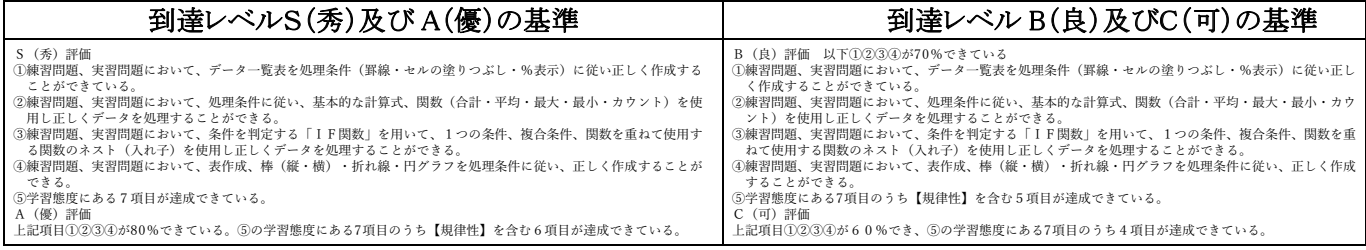

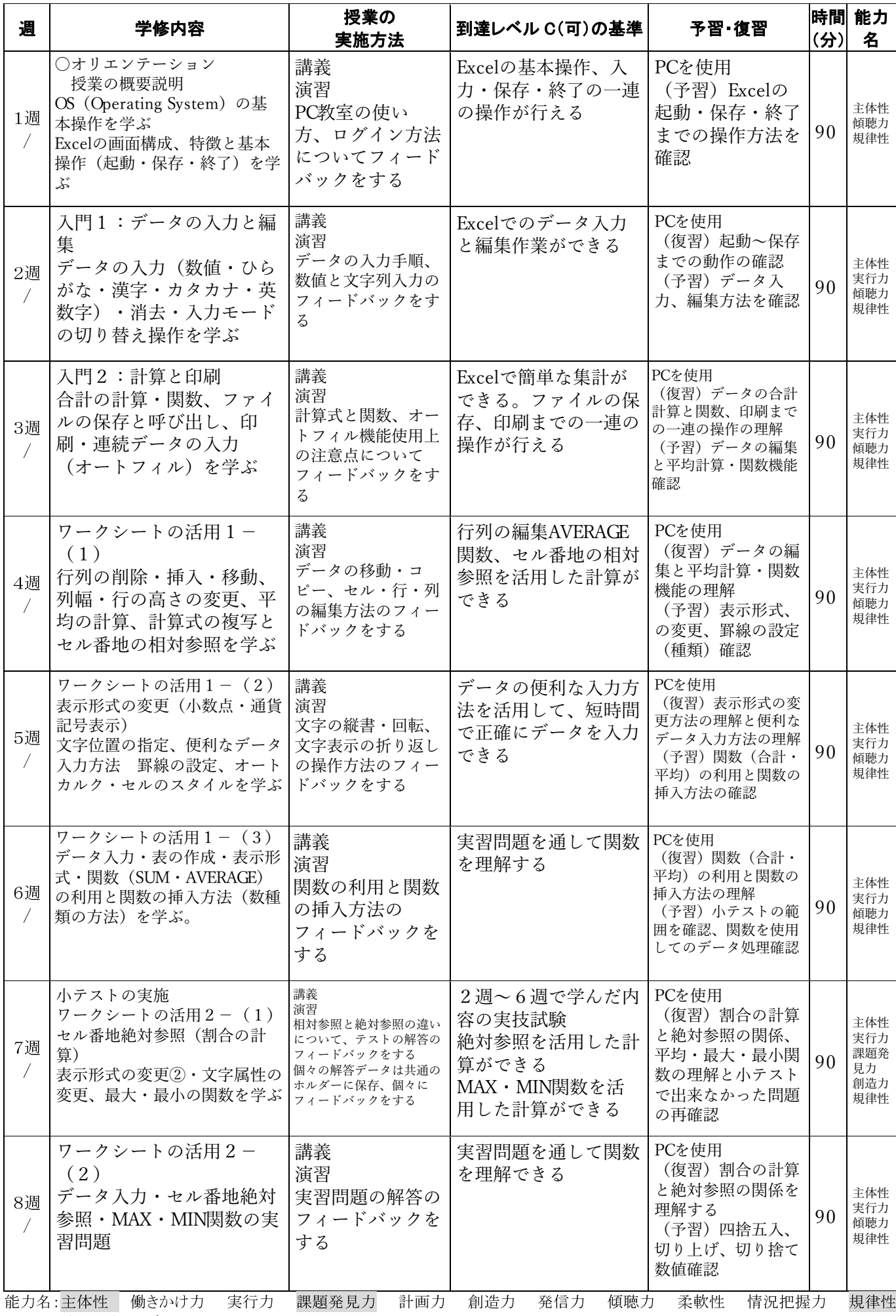

ストレスコントロール力

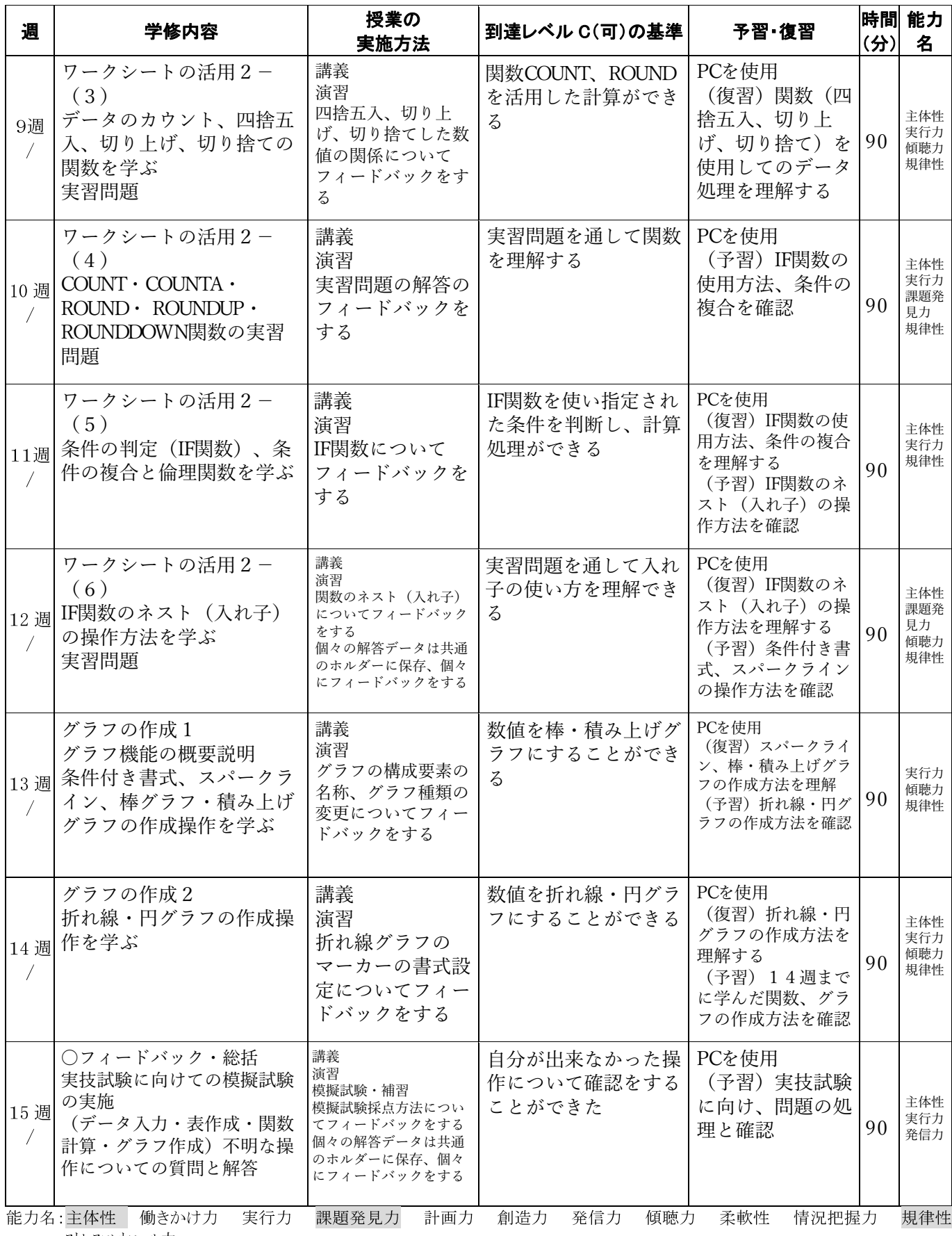

ストレスコントロール力